<span id="page-0-0"></span>

**THS** This is part of [Family API](http://ftp.osfree.org/doku/doku.php?id=en:docs:fapi) which allow to create dual-os version of program runs under OS/2 and DOS

**Note:** This is legacy API call. It is recommended to use 32-bit equivalent

2021/09/17 04:47 · prokushev · [0 Comments](http://ftp.osfree.org/doku/doku.php?id=en:templates:legacy#discussion__section) 2021/08/20 03:18 · prokushev · [0 Comments](http://ftp.osfree.org/doku/doku.php?id=en:templates:fapiint#discussion__section)

# **DosDevConfig**

This call gets information about attached devices.

### **Syntax**

DosDevConfig (DeviceInfo, Item, Parm)

### **Parameters**

- DeviceInfo [\(PVOID](http://ftp.osfree.org/doku/doku.php?id=en:docs:fapi:pvoid)) output: Address of the byte-wide field containing the requested information.
- Item [\(USHORT\)](http://ftp.osfree.org/doku/doku.php?id=en:docs:fapi:ushort) input: Device information requested.
	- 0 Number of printers attached
	- 1 Number of RS232 ports
	- 2 Number of diskette drives
	- $\circ$  3 Presence of math coprocessor (where 0 = not present, 1 = present)
	- $\circ$  4 PC Submodel Type (where the return is the system submodel byte)
	- $\circ$  5 PC Model Type (where the return is the system model byte)
	- $\circ$  6 Display adapter type (where 0 = monochrome mode compatible, 1 = other).
- Parm [\(USHORT\)](http://ftp.osfree.org/doku/doku.php?id=en:docs:fapi:ushort) input: Reserved for future use and should be set to zero.

### **Return Code**

rc [\(USHORT\)](http://ftp.osfree.org/doku/doku.php?id=en:docs:fapi:ushort) - return:Return code descriptions are:

- 0 NO\_ERROR
- 87 ERROR\_INVALID\_PARAMETER

### **Remarks**

The system model (function 5) and submodel (function 4) information is obtained from BIOS.

In addition, the number of devices attached in a PS/2 environment reflect only devices that are "awake". Devices that are "asleep" are not counted.

## **Bindings**

### **C**

```
 #define INCL_DOSDEVICES
USHORT rc = DosDevConfig(DeviceInfo, Item, Parm);
PVOID DeviceInfo; /* Returned information */
USHORT Item; /* Item number */
USHORT Parm; /* Reserved */
USHORT rc; /* return */
```
#### **MASM**

```
 EXTRN DosDevConfig:FAR
INCL_DOSDEVICES EQU 1
PUSH@ OTHER DeviceInfo ;Requested information (returned)
PUSH WORD Item ;Item number
PUSH WORD Parm ;Reserved (must be zero)
CALL DosDevConfig
```
Returns WORD

#### **Example Code**

This example gets information about model type, monitor and coprocessor and display it.

```
 #define INCL_DOSDEVICES
#define MACHINE_MODEL 5
#define DISPLAY_TYPE 6
#define FIND_COPROCESSOR 3
#define RESERVED 0L
BYTE DeviceInfo;
USHORT rc;
  if(!DosDevConfig(&DeviceInfo, /* Returned information */
                   MACHINE_MODEL, /* Item number */
                   RESERVED)) /* Reserved */
```

```
 printf("Model Type %d ",DeviceInfo);
if(!DosDevConfig(&DeviceInfo, /* Returned information */
                                   DISPLAY_TYPE, /* Item number */
                RESERVED)) /* Reserved */
  if (DeviceInfo)
     printf("Colour display ");
  else
     printf("Mono display ");
if(!DosDevConfig(&DeviceInfo, /* Returned information */
                FIND_COPROCESSOR, /* Item number */
                RESERVED)) /* Reserved */
  if (DeviceInfo)
     printf("Coprocessor");
  else
     printf("No Coprocessor");
```
### **Note**

Text based on [http://www.edm2.com/index.php/DosDevConfig\\_\(Legacy\)](http://www.edm2.com/index.php/DosDevConfig_(Legacy))

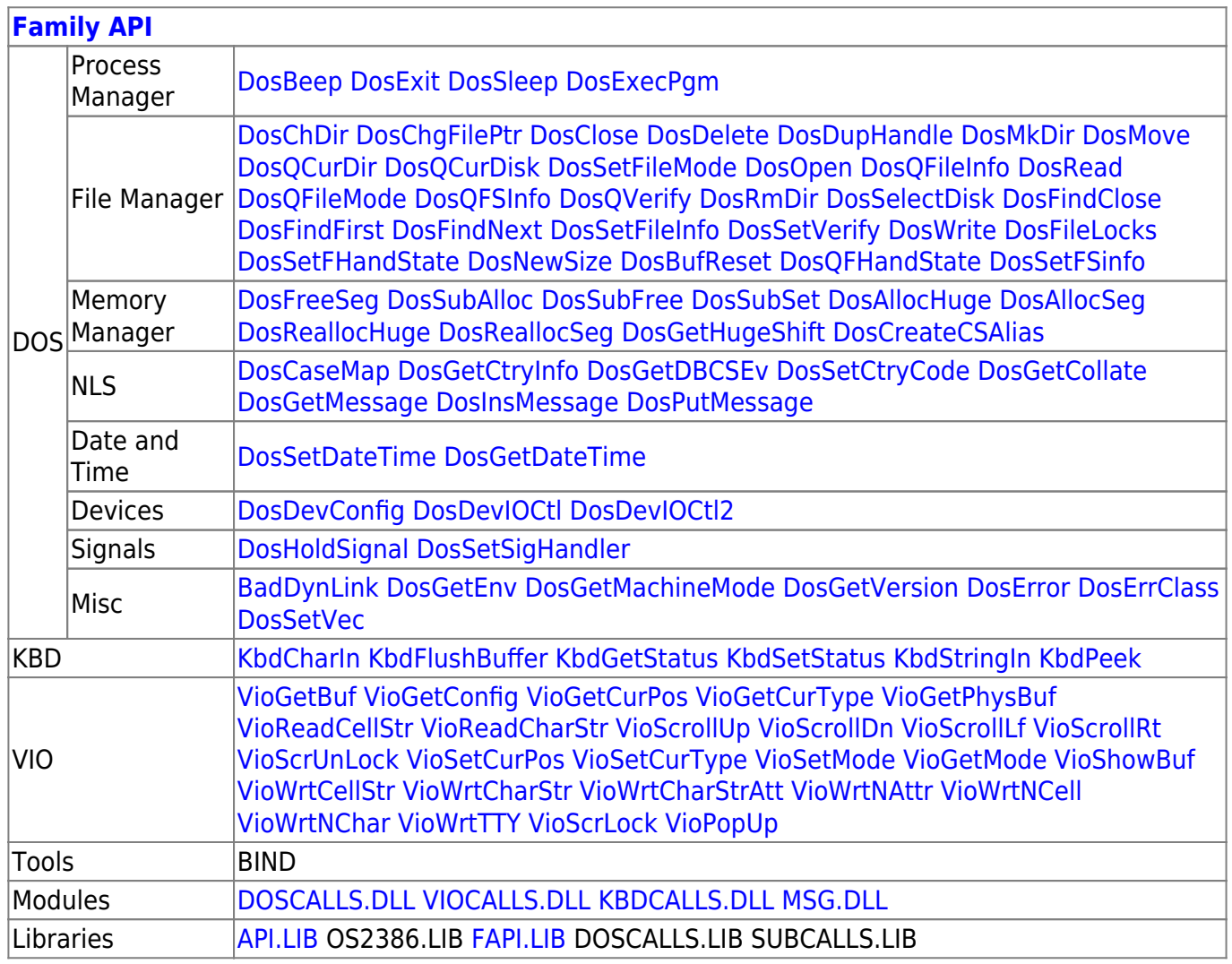

#### 2018/08/25 15:05 · prokushev · [0 Comments](http://ftp.osfree.org/doku/doku.php?id=en:templates:fapi#discussion__section)

From: <http://ftp.osfree.org/doku/>- **osFree wiki**

Permanent link: **<http://ftp.osfree.org/doku/doku.php?id=en:docs:fapi:dosdevconfig>**

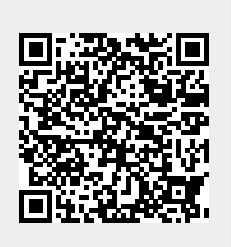

Last update: **2021/09/17 04:58**